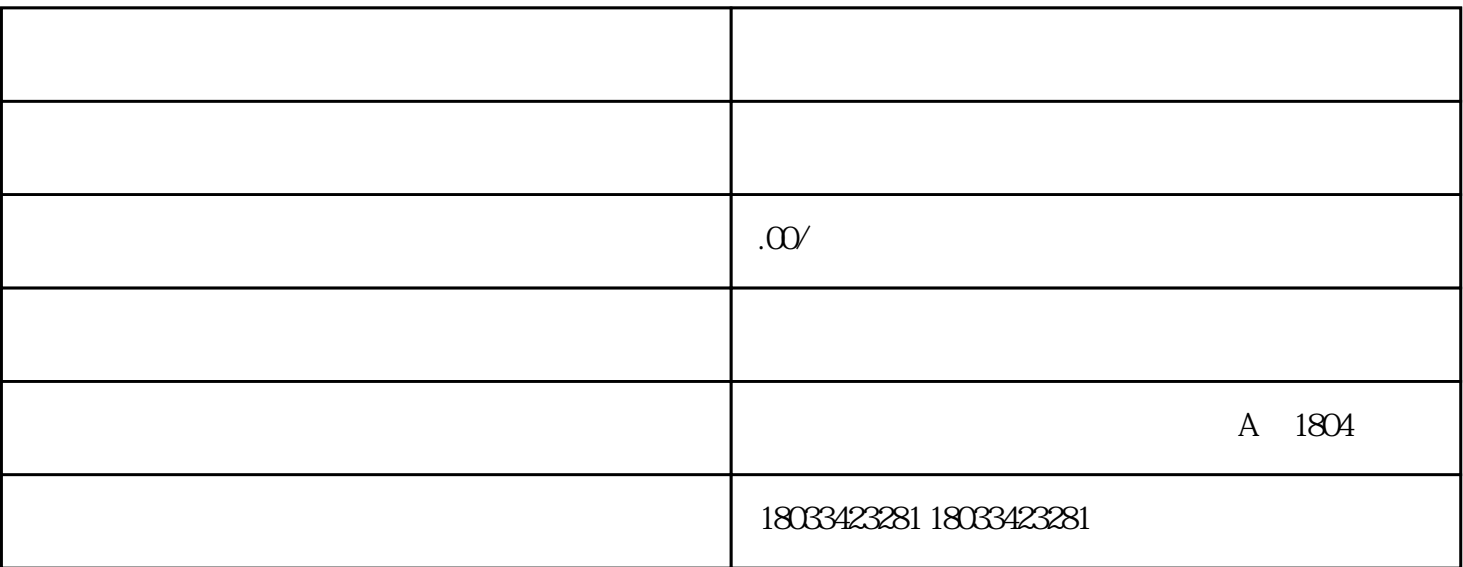

 $Y$  , and the contract of the contract of the contract of the contract of the contract of the contract of the contract of the contract of the contract of the contract of the contract of the contract of the contract of the

1、非正常户。

2、证照不齐。

 $3<sub>5</sub>$ 

 $4<sub>1</sub>$ 

1.

需要在15日内,办理税务注销。

的,要以决定并不是有应纳税额产生,就得从补账开始,或者应纳税额产生,如果有应纳税额产生,如果有应纳税额产生,如果有应纳税额产生,

 $2.$